# **Distribution EOLE - Tâche #34090**

Scénario # 34039 (Terminé (Sprint)): Le service "expireuser" remonte des erreurs

# **Empaqueter tout les fichiers lors du build**

20/04/2022 09:13 - Laurent Gourvenec

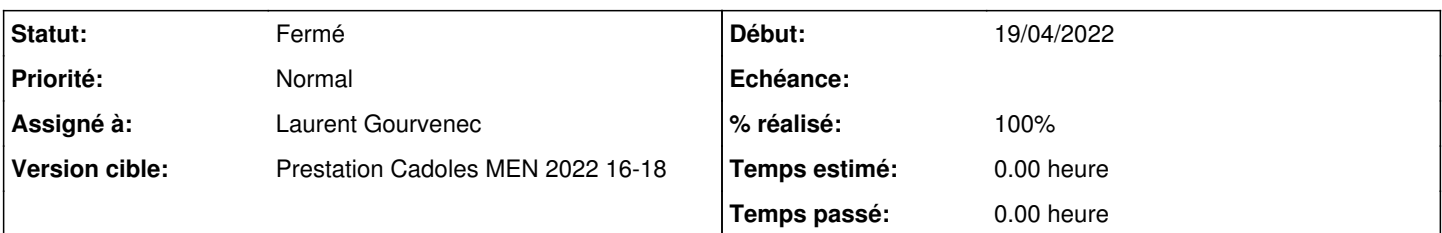

## **Description**

En 2.9.0, le build fail à cause de fichiers non empaquetés :

dh\_missing: warning: etc/eole/flask/available/eop.conf exists in debian/tmp but is not installed t o anywhere dh\_missing: warning: lib/systemd/system/expireuser.timer exists in debian/tmp but is not installed to anywhere dh\_missing: warning: usr/share/eole/postservice/27-expireuser exists in debian/tmp but is not inst alled to anywhere dh\_missing: warning: usr/share/eole/sbin/del\_expired\_users.py exists in debian/tmp but is not inst alled to anywhere

Après investigation, les fichiers liés à expireuser n'ont l'air d'être empaquetés qu'en 2.7.2. Il faut donc cherry-pick les commits qui vont bien sur les branches dist en 2.8.0, 2.8.1 et en 2.9.0.

# **Révisions associées**

# **Révision f8157586 - 19/04/2022 17:06 - Matthieu Lamalle**

package expireuser timerd

## **Révision fdd10c64 - 19/04/2022 17:15 - Matthieu Lamalle**

package expireuser timerd

#### **Révision bd89931d - 19/04/2022 17:19 - Laurent Gourvenec**

package expireuser timerd

### **Révision f0340035 - 20/04/2022 11:03 - Laurent Gourvenec**

Expireuser feature doesn't need a specific postservice script

Deb helper will activate the timer

Ref #34090

## **Révision 30ebedf9 - 22/04/2022 14:31 - Laurent Gourvenec**

Install src/eop.conf dans /etc/eole/flask/available

Ce fichier sera écrasé au reconfigure. Permet la compilation de ce paquet en 2.9.0.

# **Révision 386ca4d7 - 27/04/2022 14:22 - Emmanuel GARETTE**

#del\_expired\_users doit être en python3 (ref #34090)

## **Historique**

#### **#1 - 20/04/2022 09:13 - Laurent Gourvenec**

*- Statut changé de Nouveau à En cours*

## **#2 - 20/04/2022 09:45 - Laurent Gourvenec**

*- Description mis à jour*

## **#3 - 20/04/2022 12:16 - Laurent Gourvenec**

Le fichier "etc/eole/flask/available/eop.conf" est plus complexe à traiter. Ce fichier semble être un fichier de "dev", donc il est normal de ne pas l'empaqueter. Sa prise est définie dans apps.mk ligne 54. Maintenant, si on retire ce fichier de src/ le Makefile devrait fail avec une erreur (apps.mk:42). De plus, /etc/eole/flask/available/eop.conf doit être templatisé depuis eop-eop.conf...

## **#4 - 22/04/2022 14:38 - Laurent Gourvenec**

*- Statut changé de En cours à À valider*

## **#5 - 22/04/2022 14:38 - Laurent Gourvenec**

*- % réalisé changé de 0 à 100*

#### **#6 - 26/04/2022 14:57 - Ludwig Seys**

*- Statut changé de À valider à Résolu*

# **#7 - 29/04/2022 15:07 - Joël Cuissinat**

```
eop$ git branch -r --contains f0340035 
origin/2.7.2/master
 origin/2.8.0/master
 origin/2.8.1/master
 origin/HEAD -> origin/master
 origin/dist/eole/2.7.2/master
 origin/dist/eole/2.8.0/master
 origin/dist/eole/2.8.1/master
 origin/dist/eole/2.9.0/master
 origin/master
```
## **#8 - 29/04/2022 15:08 - Joël Cuissinat**

- *Statut changé de Résolu à Fermé*
- *Temps estimé mis à 0.00 h*
- *Restant à faire (heures) mis à 0.0*